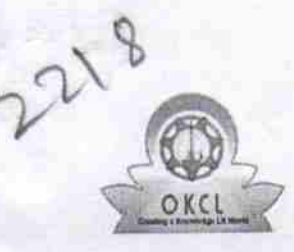

## eVidyalaya Half Yearly Report

Department of School & Mass Education, Govt.<br>of Odisha

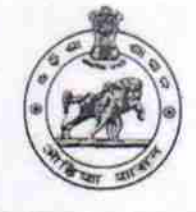

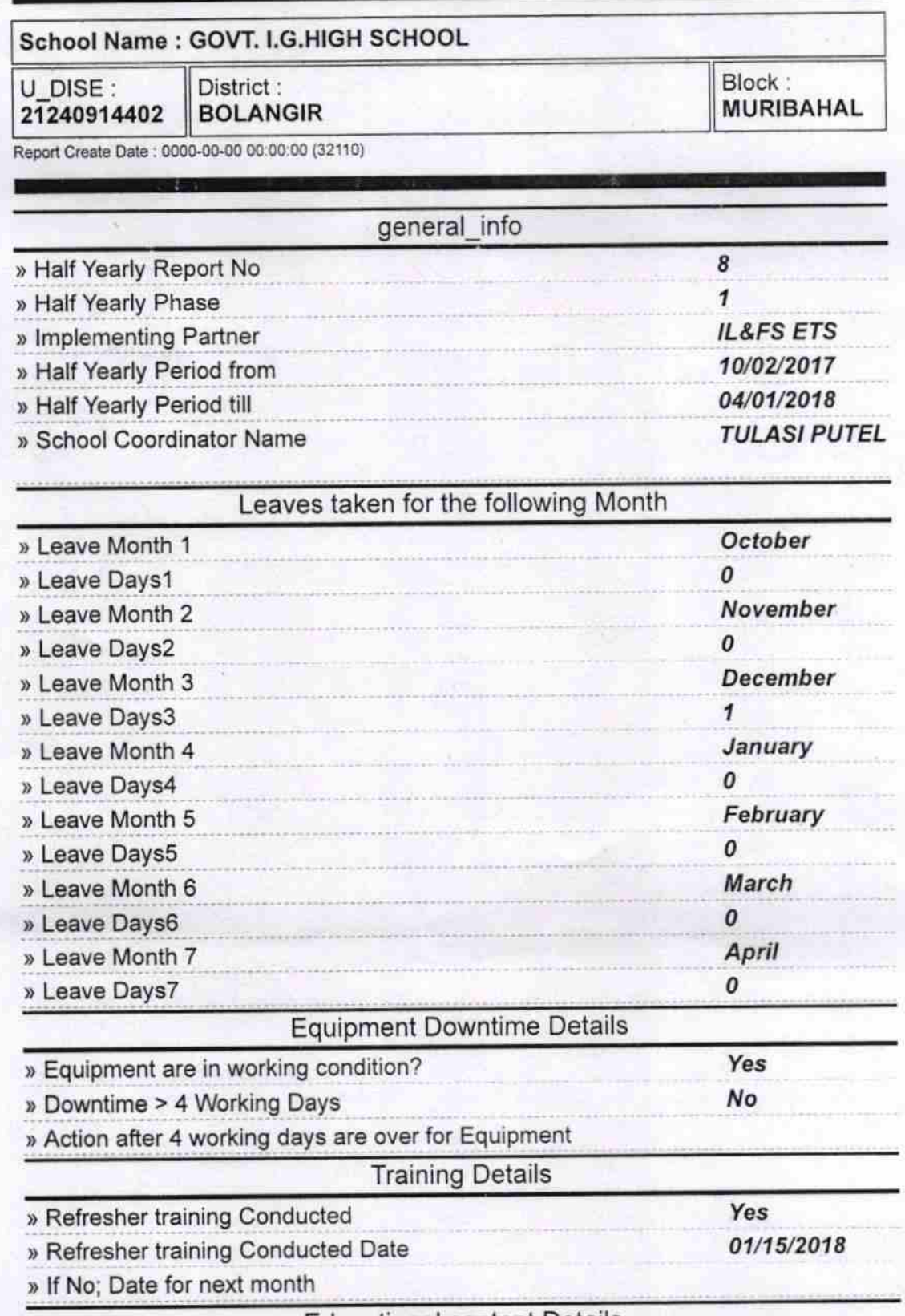

**Educational content Details** 

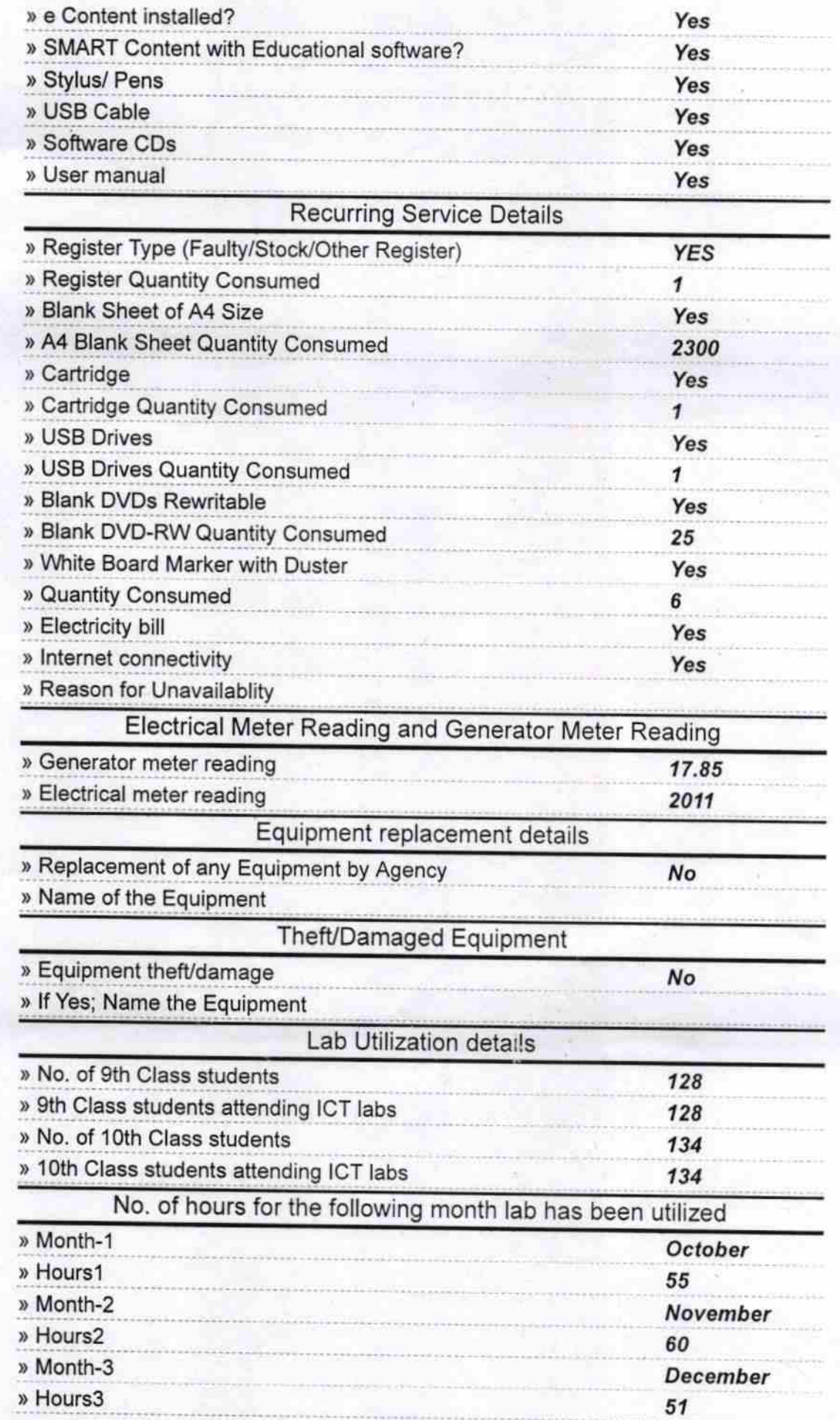

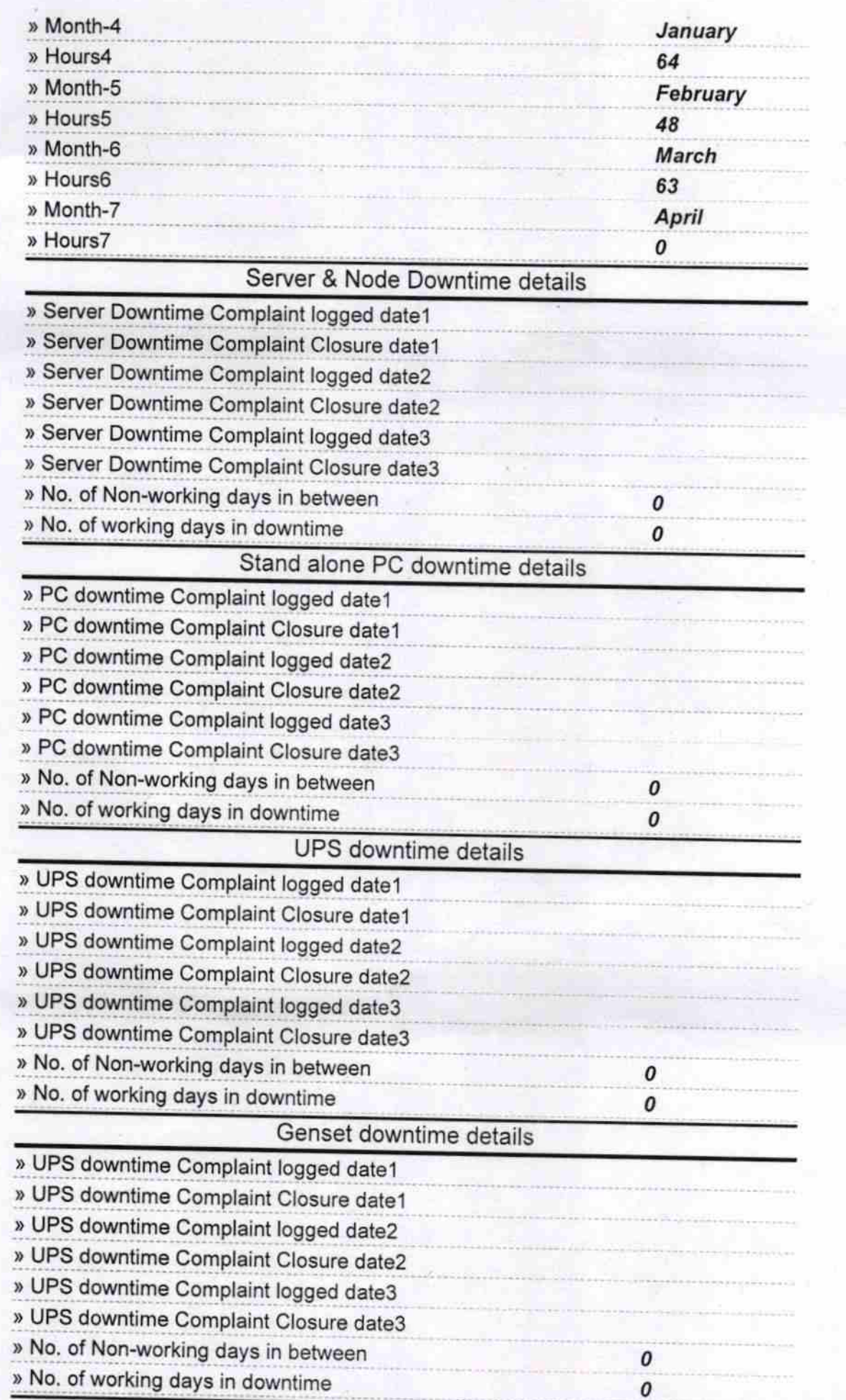

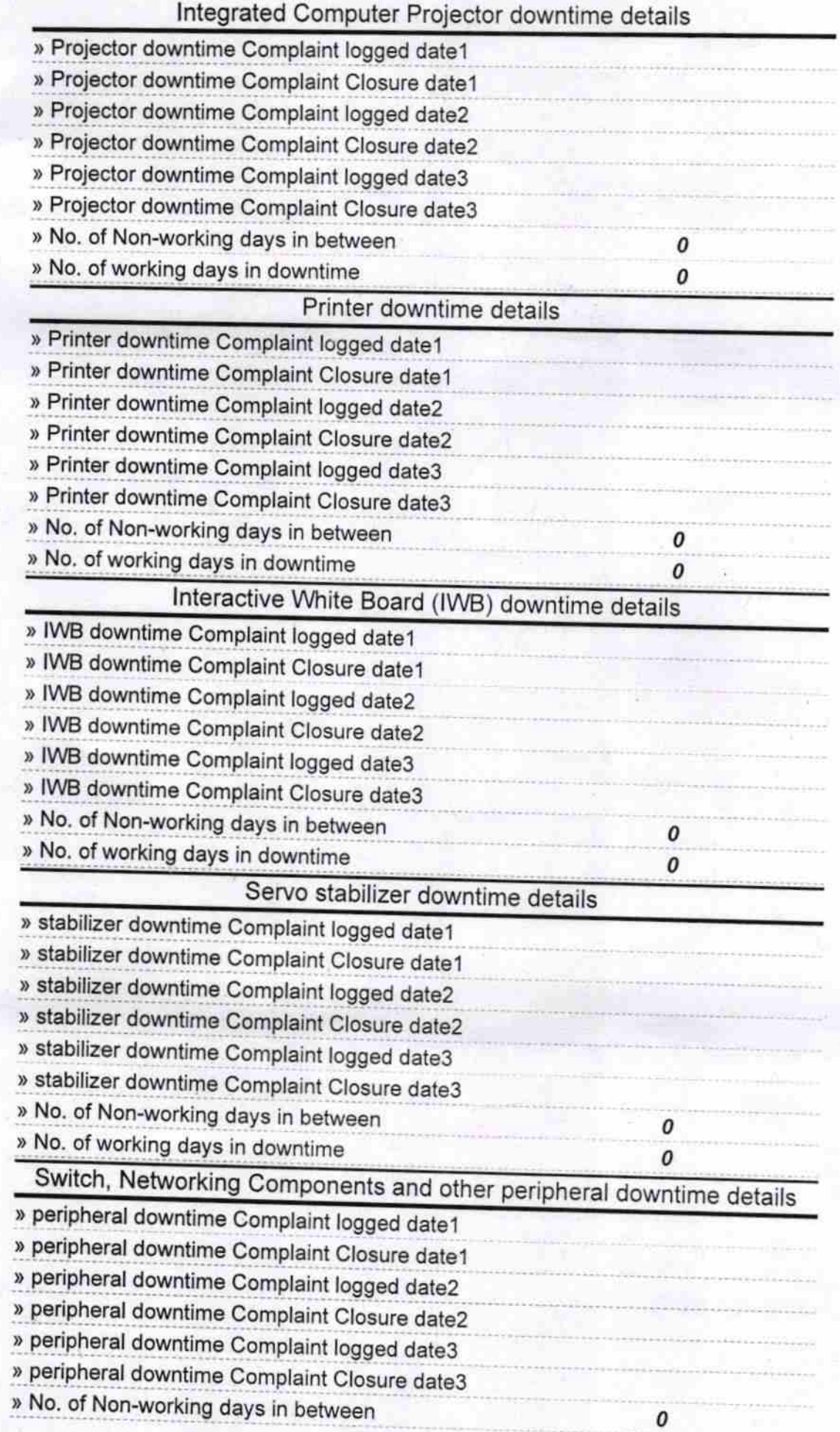

 $\sigma$ 

Signature of Head Master Mistress: With State<br>Uovt. (New) 1.6. Highly Box **School**